**WWW.COMPTALIA.COM**

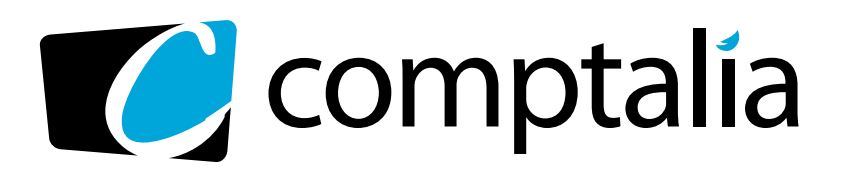

1<sup>ère</sup> Ecole en ligne des professions comptables Spécialiste des préparations DCG - DSCG via Internet

# **CORRIGÉS COMPTALIA** DES EXAMENS CG 2008

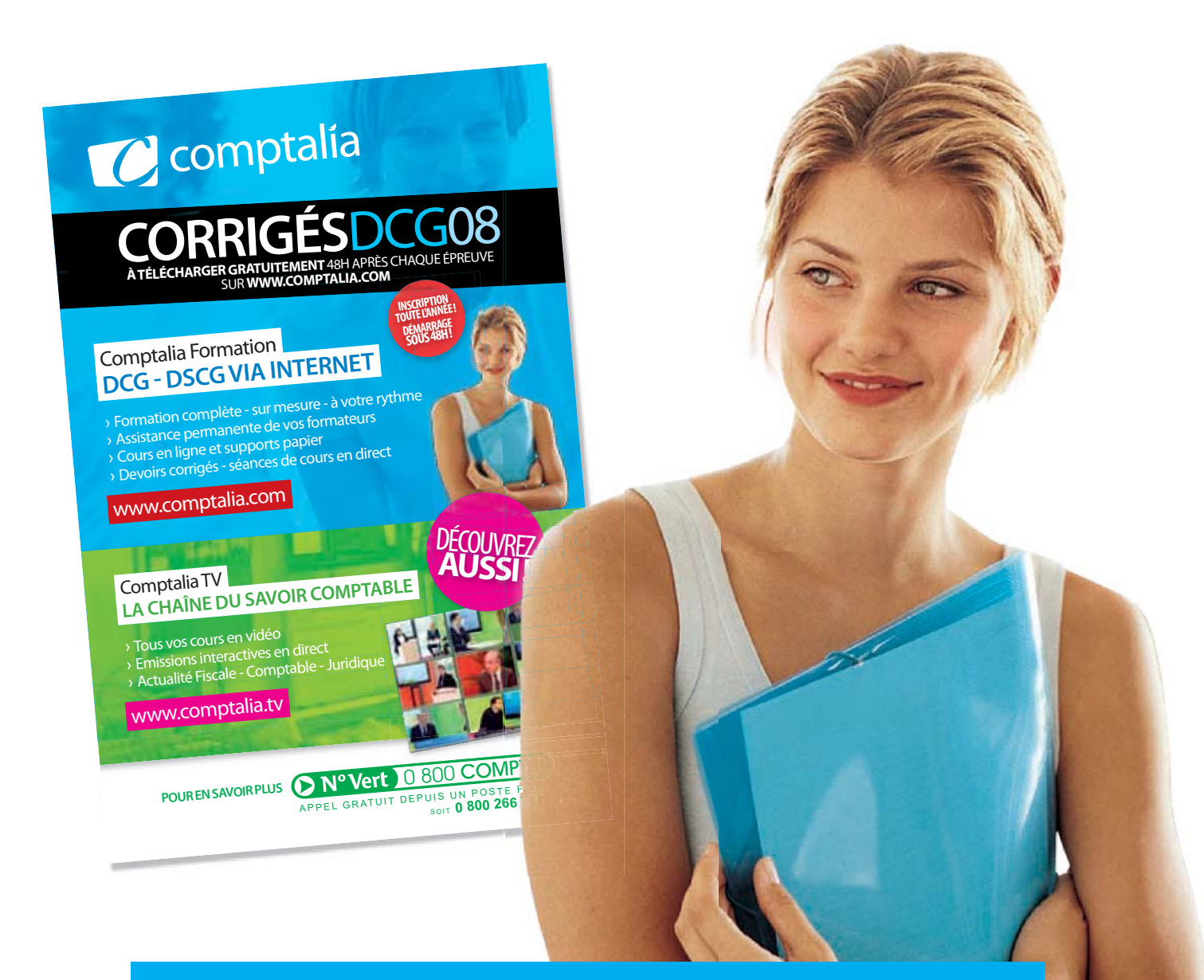

### **L'ÉCOLE EN LIGNE QUI EN FAIT +POUR VOTRE RÉUSSITE**

Ce corrigé est la propriété exclusive de Comptalia.com toute utilisation autre que personnelle devra faire l'objet d'une demande préalable sous peine de poursuites.

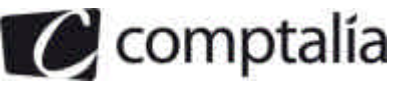

#### **SESSION 2008**

#### **UE10 – COMPTABILITÉ APPROFONDIE**

#### **Durée : 3 heures – Coefficient : 1**

### **Document autorisé :**

Liste des comptes du plan comptable général, à l'exclusion de toute autre information.

#### **Matériel autorisé :**

Aucun matériel n'est autorisé. En conséquence, toute usage d'une calculatrice est **INTERDIT** et constituerait une **fraude** (le sujet est adapté à cette interdiction).

#### **Document remis au candidat :**

Le sujet comporte 8 pages numérotées de 1/8 à 8/8.

Il vous est demandé de vérifier que le sujet est complet dès sa mise à votre disposition.

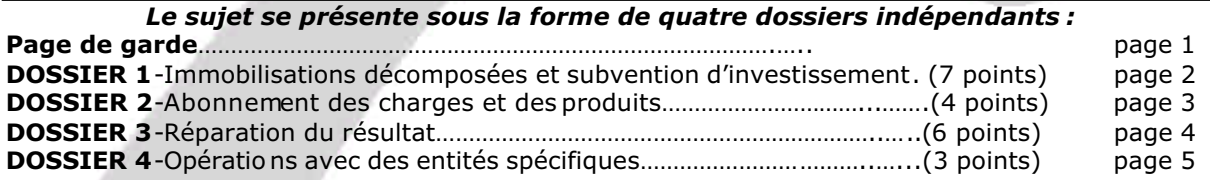

#### *Le sujet comporte les annexes suivantes :*

#### **DOSSIER 1**

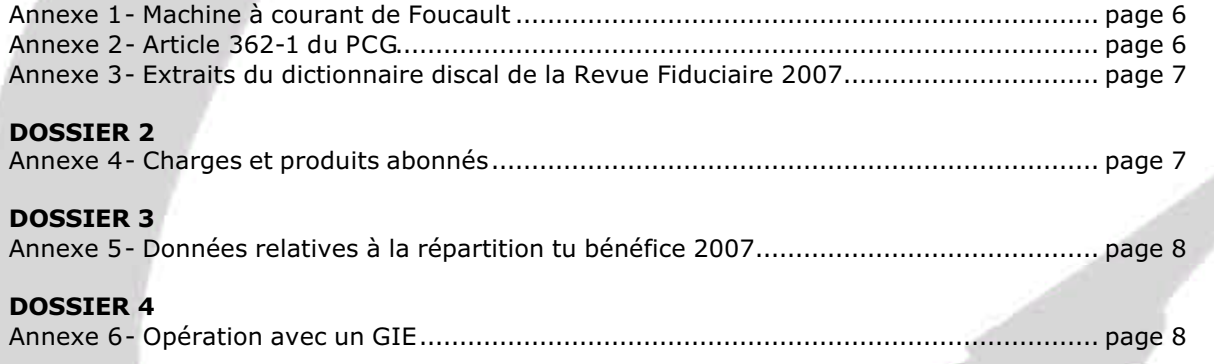

#### **Avertissement**

**Si le texte du sujet, de ses questions ou de ses annexes, vous conduit à formuler une ou plusieurs hypothèses, il vous est demandé de la (ou les) mentionner dans votre copie.**

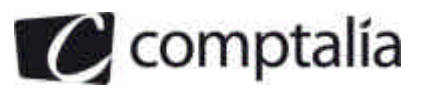

#### **SUJET**

#### **Il vous est demandé d'apporter un soin particulier à la présentation de votre copie. Toute information calculée devra être justifiée. Les écritures comptables devront comporter les numéros, les noms des comptes et un libellé.**

La SA YPREMIUM s'est inscrite dans une démarche d'écologie industrielle en recyclant les déchets de démolition en matériaux de construction pour les routes. Cette société anonyme au capital de 3 000 000 €, au chiffre d'affaires de 16 800 000 €, employant environ 90 salariés permanents, dont le siège social est situé à Rambouillet en Ile de France, possède aussi un établissement situé à Brest en Bretagne et un autre à Meyzieu près de Lyon.

Cette PME est confrontée à une rude concurrence en provenance de grosses entreprises mondiales (Colas, Vinci, Eurovia).

La société YPREMIUM est soumise à la TVA sur l'ensemble de ses activités. Son exercice comptable coïncide avec l'année civile.

Vous avez été embauché en septembre 2007 par le service comptable de la SA YPREMIUM il vous est demandé de traité quatre dossiers indépendants.

Par simplification, le taux de TVA retenu est de **20 %** pour l'ensemble des dossiers.

#### **DOSSIER 1 – IMMOBILISATIONS ET SUBVNETIONS D'INVESTISSEMENT**

Pour traiter une quantité toujours croissante de mâchefers d'incinération, la société YPREMIUM a décidé d'investir dans une nouvelle machine à courant de Foucault.

La machine à courant de Foucault permet de récupérer automatiquement l'aluminium. Il s'agit d'une rose polarisée qui tourne à 2600 tr /mn, à côté du tapis sur lequel circulent les déchets. La roue polaire, composée en périphérique de pôles d'aimants nord et sud alternés, crée par sa rotation un champ magnétique alternatif. Ce champ magnétique induit un courant alternatif dans les résidus d'aluminium et ferreux passant à proximité.

L'opposition de phase entre le champ magnétique alternatif de la roue polaire et le champ magnétique résultant du courant alternatif induit dans l'aluminium provoque l'éjection des nodules d'aluminium.

Sachant que l'aspect écologique de son activité est apprécié des instances publiques, M. Peltre a demandé et obtenu une subvention d'investissement du Conseil régional d'Ile de France pour financer une partie de son installation. Il a aussi contracté un emprunt.

M. Peltre sait que la nomination d'un commissaire aux comptes est obligatoire dans une société anonyme. Il souhaiterait qu'un des actionnaires de sa société, M. Laurent, qui exerce par ailleurs la profession de commissaire aux comptes, soit nommé comme commissaire aux comptes de la société YPREMIUM.

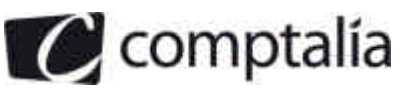

#### **Travail à faire**

*A l'aide des annexes 1, 2 et 3 :*

- **1. Expliquer les raisons pour lesquelles la société YPREMIUM ne peut pas faire appel à M. Laurent pour exercer la mission de commissaire aux comptes.**
- **2. Préciser quelle est la mission générale du commissaire aux comptes.**
- **3. Rappeler les conditions d'incorporation des coûts liés aux emprunts dans le coût d'entrée d'un actif.**
- **4. Procéder aux enregistrements concernant la notification d'octroi de la subvention d'investissement au 1er mars 2007 et de l'emprunt au 1er avril 2007.**
- **5. Calculer le coût d'acquisition de l'immobilisation sachant que l'entreprise a opté pour l'incorporation de la subvention d'investissement.**
- **6. Enregistrer les opérations liées à l'acquisition de l'immobilisation, à son utilisation et à l'encaissement de la subvention d'investissement.**
- **7. Enregistrer les écritures au 31 décembre 2007 concernant l'amortissement de la machine à courant de Foucault ainsi que la reprise de la subvention.**

#### **DOSSIER 2 – ABONNEMENT DES CHARGES ET DES PRODUITS**

La société YPREMIUM engage des frais importants en assurance, en location d'engins de chantier et de camions et en électricité pour faire tourner ses machines de tri et de concassage.

Elle perçoit également des loyers concernant la mise à disposition de containers dans plusieurs déchetteries pour collecter les remblais et déchets des artisans.

M. Peltre, ayant entendu parler de la méthode de l'abonnement des charges et des produits, souhaiterait que vous la mettiez en œuvre dans sa comptabilité.

De plus, son entreprise étant en croissance depuis plusieurs années , il s'interroge sur la possibilité d'embaucher un comptable supplémentaire ou bien de faire appel à un expert-comptable auquel il pourrait confier une partie de sa comptabilité .

#### **Travail à faire**

#### *A l'aide de l'annexe 4 :*

- **1. Rappeler quelles sont les responsabilités qui incombent à un comptable salarié.**
- **2. Expliquer les recommandations d'ordre général prévues par le code de déontologie de l'Ordre des Experts-Comptables (O.E.C) afin que l'expertcomptable exerce sa profession avec compétence, conscience professionnelle et indépendance d'esprit.**
- **3. Expliquer la méthode comptable de l'abonnement des charges et des produits. Préciser quel est son intérêt pour l'entreprise.**
- **4. Enregistrer les écritures concernant l'abonnement des charges et des produits pour les mois de septembre et de décembre 2007.**
- **5. Procéder aux régularisations comptables nécessaires au 31 décembre 2007.**

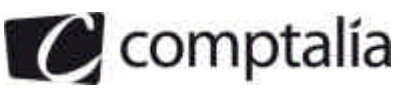

#### **DOSSIER 3 – RÉPARTITION DU RÉSULTAT**

Le capital de la SA YPREMIUM est divisé en 15 000 actions de nominal 200 € entièrement libérées, dont 3 000 actions de préférence.

M. Peltre vous demande de préparer la répartition du résultat de l'exercice 2007 qui sera présentée lors de l'AGO du 15 mai 2008.

Les statuts de la société prévoient la possibilité de payer des dividendes en actions, mais seulement pour les actions ordinaires.

Le bénéfice de l'exercice 2007 est de 294 000 €.

#### **Travail à faire**

#### *A l'aide de l'annexe 5 :*

- **1. Rappeler les principales caractéristiques des actions de préférence.**
- **2. Indiquer les modalités de paiement des dividendes en actions dans les sociétés non cotées.**
- **3. Présenter le projet de répartition du bénéfice de la société YPREMIUM au titre de l'exercice 2007.**
- **4. Passer l'écriture de répartition du bénéfice après adoption du projet de répartition par l'AGO du 15 mai 2008.**
- **5. Calculer le nombre d'actions attribuées aux actionnaires désireux de percevoir leurs dividendes en actions.**
- **6. Enregistrer le paiement des dividendes et l'augmentation de capital au 15 septembre 2008.**

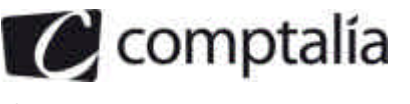

#### **DOSSIER 4 – OPÉRATIONS AVEC DES ENTITÉS SPÉCIFIQUES**

La société YPREMIUM, qui recycle des déchets de construction à proximité des chantiers urbains, fournit de nombreux chantiers de voirie mis en route par la mairie de Meyzieu en remblais UBSOL.

C'est un produit que la société obtient après le recyclage de déchets et de terres inertes qui sont ensuite mélangés avec de la chaux. Le produit UBSOL est assez stable pour être utilisé en tant que remblai dans les chantiers de réseaux d'eau ou en tant que sous-couche pour les travaux de voirie.

M. Peltre se pose des questions relatives au service comptable de la mairie d Meyzieu parce qu'il a remarqué que les délais d'acceptation des chantiers étaient assez longs tout comme la mise en paiement de ses factures.

En outre, pour rechercher de nouvelles utilisations possibles des déchets de démolitions, la société YPREMIUM s'est associé en 2006 à deux autres entreprises du même secteur d'activité, la société ALBA et la société SOLVA, pour crée un groupement d'intérêt économique (GIE) qui réalise des travaux de recherche pour les trois sociétés.

Le GIE a été constitué avec un capital de 50 000 € entièrement libéré.

Le capital du GIE est détenu à 50 % par la société YPREMIUM et respectivement à 20 % et 30 % par les sociétés ALBA et SOLVA.

Son exercice comptable correspond à l'année civile.

#### **Travail à faire**

#### *A l'aide de l'annexe 6 :*

- **1. Rappeler brièvement les missions respectives de l'ordonnateur à la mairie de Meyzieu et du comptable public.**
- **2. Indiquer les principales motivations qui conduisent à la constitution d'un GIE.**
- **3. Enregistrer dans la comptabilité du GIE les opérations réalisées en 2007 et 2008.**
- **4. Comptabiliser la quote-part du résultat bénéficiaire du GIE dans la comptabilité de la société YPREMIUM à la date du 15 avril 2008.**

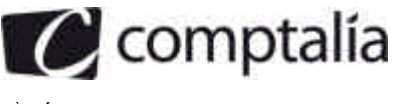

#### **Annexe 1**

#### **Machine à courant de Foucault**

La société YPREMIUM a fait appel à la société CERVA pour procéder à l'installation de la machine à courant de Foucault.

Cette installation a duré 6 mois du 1<sup>er</sup> 2007 au 1<sup>er</sup> octobre 2007 (date de facturation et de mise en service).

Elle comprend :<br>- la partie motorisée (structure)

 $\frac{1}{2}$  in partie motorisée (structure) 630 000 € HT, durée d'utilisation 15 ans ;<br>
18 noue polaire d'utilisation 10 ans :  $\blacksquare$  la roue polaire  $\blacksquare$ <br>
210 500 € HT, durée d'utilisation 10 ans ;<br>
205 000 € HT, durée d'utilisation 5 ans.

 $205000 \in H$ T, durée d'utilisation 5 ans.

Le mode d'amortissement linéaire traduit le mieux le rythme de consommation des avantages attendus de l'utilisation de cette installation.

La société CERVA a accordé une remise global de 55 500 € sur la machine à courant de Foucault (36 000 € pour la partie motorisée, 12 500 € sur la roue polaire et 7 000 € sur le tapis roulant).

Le 5 octobre 2007, la société CERVA a du intervenir pour réamorcer le tapis roulant qui s'était bloqué lors de son utilisation. Montant : 5 000 € HT.

La notification d'octroi de la subvention par la Conseil Régional d'Ile de France est arrivée le 1<sup>er</sup> mars 2007. Son montant est de 200 000  $\epsilon$ .

Elle a été encaissée le 1<sup>er</sup> novembre 2007.

Elle sera affectée proportionnellement au coût d'acquisition de chacun des éléments de l'immobilisation.

L'emprunt qui finance en partir l'installation a été contracté le 1<sup>er</sup> avril 2007. Son montant est de 400 000 €. Son taux d'intérêt est de 5 % et il est remboursable par annuités constantes.

Cet emprunt sera réparti de la façon suivante :

- 60 % pour le financement de la partie motorisée ;
- 20 % pour le financement de la roue polaire ;
- 20 % pour le financement du tapis roulant.

Au niveau fiscal, les durés d'usage et les modes d'amortissement suivants sont retenus pour l'installation :

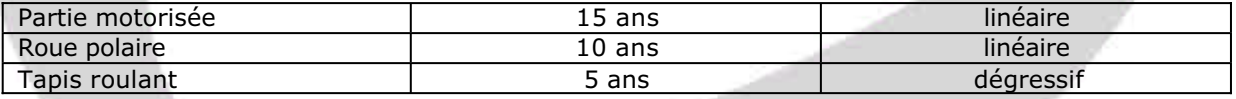

#### **Annexe 2**

#### **Article 362-1 du PCG**

Le montant des subventions d'investissement, lorsqu'il est inscrit dans les capitaux propres, est repris au compte de résultat selon les modalités qui suivent.

- I. Le reprise de la subvention d'investissement qui finance une immobilisation amortissable s'effectue sur la même durée et au même rythme que l'amortissement de la valeur de l'immobilisation acquise ou crée au moyen de la subvention.
- II. La reprise de la subvention d'investissement qui finance une immobilisation non amortissable est étalée sur le nombre d'années pendant lequel l'immobilisation est inaliénable aux termes du contrat. A défaut de clause d'inaliénabilité, le montant de la reprise de chaque exercice est égal au dixième du montant de la subvention.

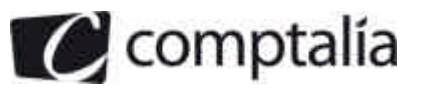

III. Toutefois, des dérogations aux modalités fixées aux I et II peuvent être admises si des circonstances particulières et justifient, par exemple le régime juridique de l'entité, l'objet de son activité, les conditions posées ou les engagements demandés par l'autorité ou l'organisme ayant alloué la subvention.

#### **Annexe 3**

#### **Extraits du dictionnaire fiscal de la Revue Fiduciaire 2007**

6727- Subventions utilisées pour la création ou l'acquisition d'immobilisation amortissables. Les subventions d'équipement sont rapportées aux résultats imposables en même temps et au même rythme que celui auquel l'immobilisation en cause est amortie.

Le rythme de réintégration de la subvention est déterminé, pour chaque exercice, par le rapport existant entre la dotation annuelle aux amortissements pratiqués à la clôture de l'exercice concerné sur le prix de revient de cette immobilisation et ce même prix de revient. En d'autres termes, un taux identique doit être utilisé à la fois pour le calcul des annuités d'amortissement et la détermination de la part de la subvention à inclure chaque année dans les résultats. La réintégration s'effectue dès l'exercice au cours duquel est pratiquée la première annuité d'amortissement, indépendamment de la perception effective de la subvention.

La rectification par l'administration des dotations aux amortissements pratiquées sur des immobilisations financées par une subvention d'équipement entraîne une modification, dans la même proportion, de la quote -part de la subvention d'équipement comprise dans le base imposable des résultats de l'entreprise en application de l'article 42 septies du CGI [CAA Nantes, 15 février 2006, n°03-752].

Le rythme de référence auquel s'opère l'imposition des subventions d'équipement correspond à l'amortissement fiscal de l'immobilisation et doit donc tenir compte, le cas échéant de l'amortissement dérogatoire [BO 4 A-13-05, n°95]. […]

Sur le plan comptable, la reprise d'une subvention qui finance une immobilisation amortissable s'effectue sur la même durée et au même rythme que l'amortissement de la valeur de l'immobilisation acquise ou créée au moyen de la subvention (PCG art. 362-1)

Lorsque le montant de la subvention à réintégrer sur le plan fiscal ne correspond pas au montant qui est réintégré dans les comptes sociaux, il convient de traiter la divergence sur le tableau 2058-A.

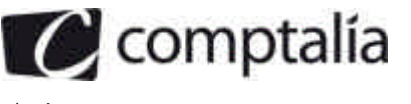

#### **Annexe 4**

#### **Charges et produits abonnés**

M. Peltre souhaite enregistrer **mensuellement** les charges et les produits abonnés.

Il vous donne deux exemples d'opérations ayant eu lieu en 2007 pour l'entreprise YPREMIUM :

**-opération 1** : le 1er septembre 2007 : paiement par chèque bancaire du loyer d'un engin de chantier du site de Brest pour le trimestre à venir : 6000 € HT, le paiement pour le trimestre suivant intervenant le 1<sup>er</sup> décembre 2007.

A partir du 1<sup>er</sup> décembre 2007, le montant de la location trimestrielle de l'engin de chantier est passé à 6 600 € HT.

**-opération 2** : le 1<sup>er</sup> septembre 2007, encaissement des loyers semestriels (début septembre 2007 à fin février 2008) des containers mis à disposition dans les déchette ries : 60 000 € HT.

#### **Annexe 5**

#### **Données relatives à la répartition du bénéfice 2007**

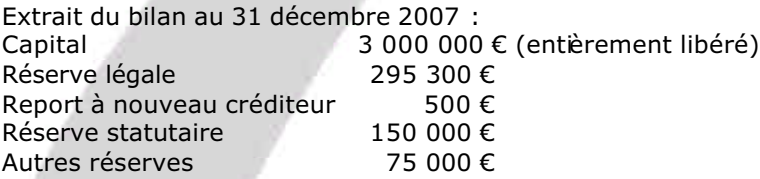

Les statuts de la société YPREMIUM prévoient qu'après une dotation à la réserve légale, on portera en réserve statuaire un montant égal à 3 fois celui de la dotation à la réserve légale.

Le taux de l'intérêt statuaire est fixé à 6 % pour les actions ordinaires et à 12 % pour les actions de préférence.

Le dividende attribué aux actions ordinaires sera de 15€.

Il est prévu de doter la réserve facultative de 10 000 € au minimum.

Si le report à nouveau est créditeur, il ne devra l'être que d'un montant de 1000 € au plus, le reste sera attribué en complément à la réserve facultative.

Les détenteurs de 5000 actions ordinaires ont donné leur accord pour percevoir leurs dividendes en actions. Les prix d'émissions a été fixé à 220 €. Le nombre d'actions nouvelles émises sera arrondi à l'entier inférieur.

#### **Annexe 6**

#### **Opérations avec un GIE**

En 2007, la société YPREMIUM a réalisé plusieurs opérations avec le GIE.

Le 15 avril 2007, les associés ont réalisé une avance à long terme au GIE :

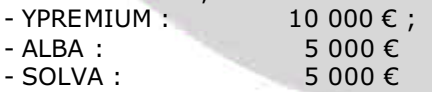

Le 1<sup>er</sup> juillet 2007, les associés ont versé leurs cotisations qui s'élevaient au total à 15 000 €, dont 8 000 € versées par la société YPREMIUM.

A la clôture des comptes au 31 décembre 2007, le résultat du GIE est bénéficiaire de 12 000€.

Le 15 avril 2008 l'assemblée générale ordinaire du GIE a approuvé les comptes de l'exercice 2007.

# Avec Comptalia, passez vos examens **avec le sourire !**

## Comptalia Formation **DCG - DSCG VIA INTERNET**

- › Formation complète sur mesure à votre rythme
- › Assistance permanente de vos formateurs
- › Cours en ligne et supports papier
- › Devoirs corrigés séances de cours en direct...

## www.comptalia.com

## Comptalia TV **LA CHAÎNE DU SAVOIR COMPTABLE**

- › Tous vos cours en vidéo
- › Emissions interactives en direct
- › Actualité Fiscale Comptable Juridique

### www.comptalia.tv

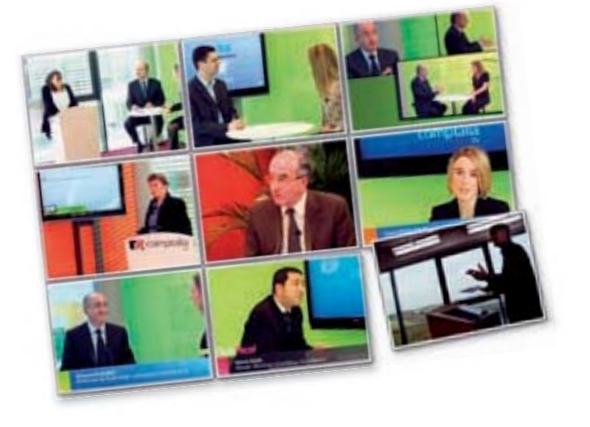

## **Un conseiller au 04 67 99 88 20**

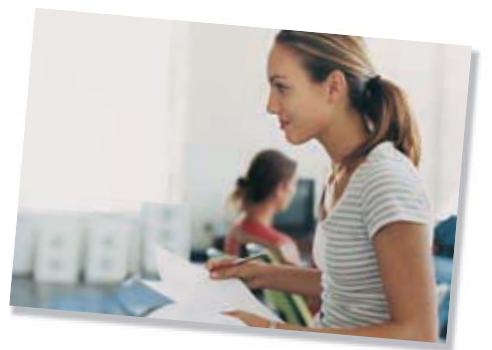

**INSCRIPTION TOUTE L'ANNÉE DÉMARRAGE SOUS 48H** 

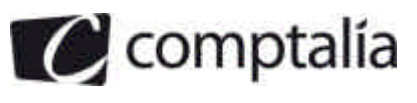

#### **Proposition de corrigé**

#### **Remarque préalable**.

Le corrigé proposé par Comptalia est plus détaillé que ce que l'on est en droit d'attendre d'un candidat dans le temps imparti pour chaque épreuve.

A titre pédagogique le corrigé comporte donc des rappels de cours, non exigés dans le traitement du sujet.

#### **DOSSIER 1 – IMMOBILISATIONS ET SUBVENTIONS D'INVESTISSEMENT**

#### **1. Expliquer les raisons pour lesquelles la société YPREMIUM ne peut faire appel à M. LAURENT pour exercer la mission de commissaire aux comptes.**

Pour répondre à cette question, nous rappelons dans un premier temps quelles sont les restrictions à l'exercice de la profession de commissaire aux comptes.

Il existe tout un ensemble de texte sur les incompatibilités générales et spéciales régissant la profession de commissaires aux comptes.

Des précisions ont été apportées dans le cadre notamment de la loi de sécurité financière du 1 Août 2003.

#### **Les principales incompatibilités**

Les articles 27 et 29 du nouveau Code de déontologie de la profession de commissaires aux comptes, approuvé par le décret 2005-1412 du 16 novembre 2005, définissent les liens professionnels, financiers et professionnels incompatibles ave c les fonctions de commissaires aux comptes.

**Article 27** du Code de déontologie de la profession de commissaires aux comptes :

«Est incompatible avec l'exercice de la mission de commissaire aux comptes tout lien familial entre, d'une part, une personne occupant une fonction sensible au sein de la personne ou entité dont les comptes sont certifiés et, d'autre part:

- a) Le commissaire aux comptes;
- b) L'un des membres de l'équipe de contrôle légal, y compris les personnes ayant un rôle de consultation ou d'e xpertise sur les travaux de contrôle légal;
- c) L'un des membres de la direction de la société de commissaires aux comptes ;
- d) Les associés du bureau auquel appartient le signataire, le bureau s'entendant d'un sousgroupe distinct défini par une société de commissaires aux comptes sur la base de critères géographiques ou d'organisation.

Pour l'application des dispositions qui précèdent, il existe un lien familial entre deux personnes lorsque l'une est l'ascendant de l'autre, y compris par filiation adoptive, ou lorsque l'une et l'autre ont un ascendant commun au premier ou au deuxième degré, y compris par filiation adoptive. Il existe également un lien familial entre conjoints, entre personnes liées par un pacte civil de solidarité et entre concubins. Le lien familial est également constitué entre l'une de ces personnes et les ascendants ou descendants de son conjoint, de la personne avec laquelle elle est liée par un pacte civil de solidarité et de son concubin.»

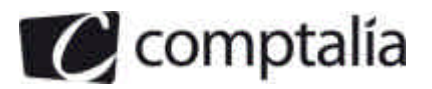

**Article 29** du Code de déontologie de la profession de commissaires aux comptes :

«I.- Révèle un lien professionnel toute situation qui établit entre le commissaire aux comptes et la personne ou entité dont il certifie les comptes un intérêt commercial ou financier commun en dehors des opérations courantes conclues aux conditions habituelles de marché.

II.- Liens professionnels concomitants :

Est incompatible avec l'exercice de la mission de commissaire aux comptes tout lien professionnel entre, d'une part, la personne ou l'entité dont les comptes sont certifiés ou ses dirigeants et, d'autre part :

- a) Le commissaire aux comptes ;
- b) Les membres de l'équipe chargés de la mission de contrôle légal ;
- c) La société à laquelle appartient ce commissaire aux comptes ;
- d) Les membres de la direction de cette société ;
- e) Tout associé de cette société ayant une influence sur l'opinion émise par le commissaire aux comptes à l'égard de la personne ou entité dont les comptes sont certifiés.

III.- Liens professionnels antérieurs :

Sous réserve des cas prévus par la loi, un commissaire aux comptes ne peut accepter une mission légale lorsque lui-même, ou la société de commissaires aux comptes à laquelle il appartient, a établi ou fourni, dans les deux ans qui précèdent, des évaluations comptables, financières ou prévisionnelles ou, dans le même délai, a élaboré des montages financiers sur les effets desquels il serait amené à porter une appréciation dans le cadre de sa mission.

Il en est de même lorsque le réseau auquel il appartient a accompli dans cette même période une prestation, notamment de conseil, portant sur des documents, des procédures, des évaluations ou des prises de position en matière comptable et financière de nature à affecter son appréciation ou de le mettre en situation d'auto révision.»

A ces incompatibilités légales, il convient d'ajouter l'interdiction de s'immiscer dans la gestion prévue par l'article L 823-10 du Code de commerce.

**Le nouveau code de déontologie, dans son article 28,** définit, entre autres, les liens financiers comme " la détention directe ou indirecte, d'actions ou de tous autres titres donnant ou pouvant donner accès, directement ou indirectement, au capital ou aux droits de vote de la personne ou de l'entité..."

#### **En résumé, l'existence de liens personnels, financiers et professionnels sont incompatibles avec la profession de C.A.C**

En l'espèce, M Laurent, actionnaire de la société, dispose de liens financiers avec la société YPREMIUM, puisqu'il détient des titres de la société.

La société ne peut donc pas faire a ppel à M. Laurent pour exercer la mission de C.A.C.

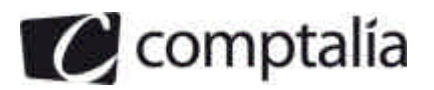

#### **2. Préciser quelle est la mission générale du commissaire aux comptes.**

La mission du C.A.C est définie par les textes légaux et les normes de la déontologie professionnelles.

La mission principale du C.A.C est une mission d'audit. Elle comporte une certification des comptes annuels et des vérifications et informations spécifiques.

#### **Remarque** :

Les missions spécifiques sont :

- Procédure d'alerte
- Révélation au procureur de la république
- Information sur les conventions réglementées
- Intervention particulières
- (augmentation/diminution de capital…)

#### **3. Rappeler les conditions d'incorporation des coûts liés aux emprunts dans le coût d'entrée d'un actif.**

#### **Rappel du cours Comptalia**

Les coûts d'emprunt

Selon le PCG 321-5, les coûts d'emprunt pour financer l'acquisition ou la production d'un actif éligible, immobilisation incorporelle, corporelle ou stock, peuvent être inclus dans le coût de l'actif lorsqu'ils réunissent les conditions suivantes :

– se rapporter à un actif éligible c'est-à-dire à un actif qui exige une longue période de préparation ou de construction avant de pouvoir être utilisé ou vendu ; dans le cas des stocks, le cycle de production doit dépasser la durée de l'exercice (C. com. art. D 7) ;

– concerner la période de production de cet actif, jusqu'à la date d'acquisition ou de réception définitive ;

– générer probablement des avantages économiques futurs ;

– pouvoir être évalués de façon fiable.

**Deux traitements sont donc autorisés** : comptabilisation des coûts d'emprunt en charges ou incorporation au coût de l'actif.

1 - L'option est globale.

Le traitement retenu doit être appliqué, de façon cohérente et permanente, à tous les coûts d'emprunts directement attribuables à l'acquisition ou la production de tous les actifs éligibles de l'entité. La méthode comptable adoptée pour les coûts d'emprunt doit être explicitement mentionnée en annexe.

2 - Premier traitement autorisé : comptabilisation en charges**.**

Les coûts d'emprunt sont comptabilisés en charges de l'exercice au cours duquel ils sont encourus, indépendamment de l'utilisation qui est faite des capitaux empruntés.

3 - Deuxième traitement autorisé : incorporation dans le coût de l'actif selon les modalités définies dans les textes

- Coûts d'emprunt directement attribuables.

Les coûts d'emprunt qui sont directement attribuables à l'acquisition, ou à la période de construction ou de production d'un actif éligible, sont incorporés dans le coût de cet actif. Les autres coûts demprunt sont comptabilisés en charges de l'exercice au cours duquel ils sont encourus.

- Coûts d'emprunt non directement attribuables.

Quand l'acquisition ou la production d'un actif éligible est financée par des emprunts, non-spécialement affectés à cet actif, le problème est de déterminer le taux d'intérêt permettant de calculer les charges financières incorporables au coût de l'actif.

Ce taux est la moyenne arithmétique pondérée de l'ensemble des taux des emprunts non-affectés contractés par l'entreprise.

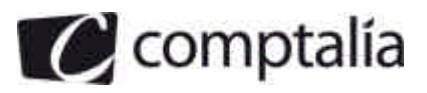

#### **Position fiscale** :

La règle fiscale est alignée sur la règle comptable. Cependant :

– les frais d'émission d'emprunts ne sont retenus que si l'entreprise a opté pour leur amortissement sur la durée de l'emprunt ;

– l'administration considère qu'une « longue période de préparation ou de construction » a une durée supérieure à douze mois alors que le PCG ne définit pas cette « longue période » ;

L'option est irrévocable.

La période d'incorporation est la même que celle applicable à tous les autres coûts compris dans le coût d'entrée des immobilisations. Cette période est donc limitée à la période d'acquisition ou de production définie pour les immobilisations.

En l'occurrence, les coûts d'emprunts pourront être incorporés dans le coût d'acquisition sur la période du 1er avril 2007 au 30 septembre 2007 soit une période de 6 mois.

#### **4. Procéder aux enregistrements concernant la modification d'octroi de la subvention d'investissement au 1er mars 2007 et de l'emprunt au 1er avril 2007.**

Les écritures seront les suivantes :

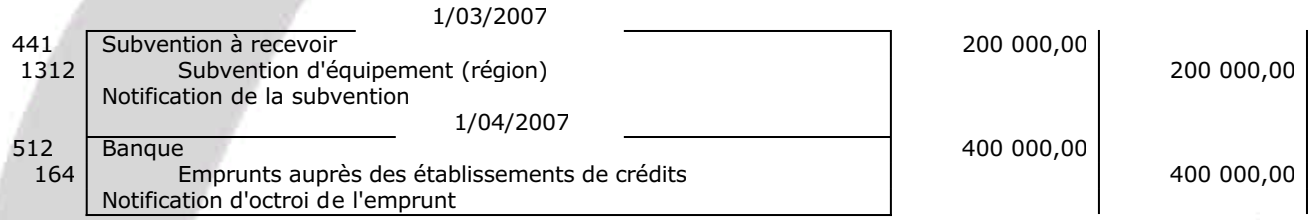

#### **5. Calculer le coût d'acquisition de l'immobilisation sachant que l'entreprise a opté pour l'incorporation des coûts d'emprunt dans la valeur d'entrée des immobilisations.**

Il s'agit ici d'une immobilisation par composants qui se compose d'une structure (partie motorisée) et de deux composants (la roue polaire et le tapis roulant).

Nous allons détailler les différents éléments de la machine à courant Foucault.

Coût d'acquisition de la structure :

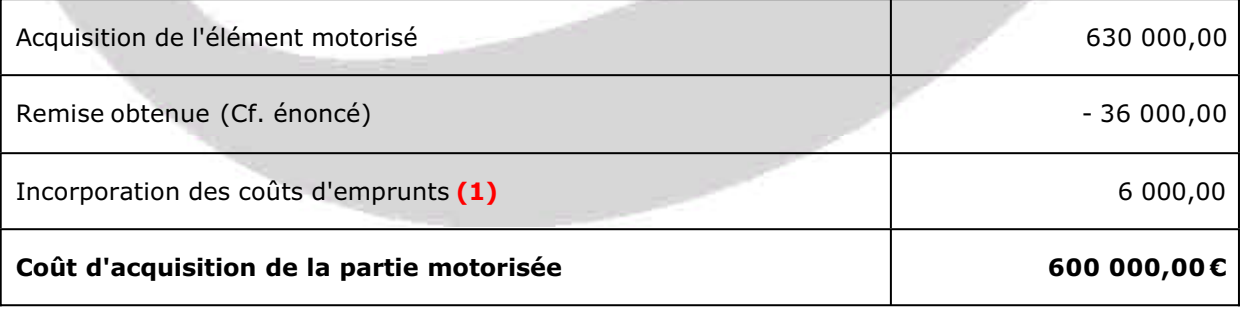

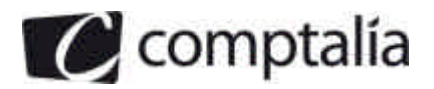

**(1)** L'emprunt a été contracté pour 400 000,00 €, le taux d'intérêt est de 5%.

Le montant des intérêts (globaux) de la première annuité  $=$  > 400 000,00  $\in$  \* 5 % = 20 000,00  $\in$  (qui sont à répartir entre les différents éléments proportionnellement)

L'emprunt est affecté à hauteur de 60 % (cf. énoncé) pour la structure.

La période d'incorporation s'étend du 1 avril au 30 septembre 2007 soit 6 mois

D'où : 20 000,00 € \* 60 % \*  $1/2$  = 6 000,00 €

#### Coût d'acquisition du composant I :

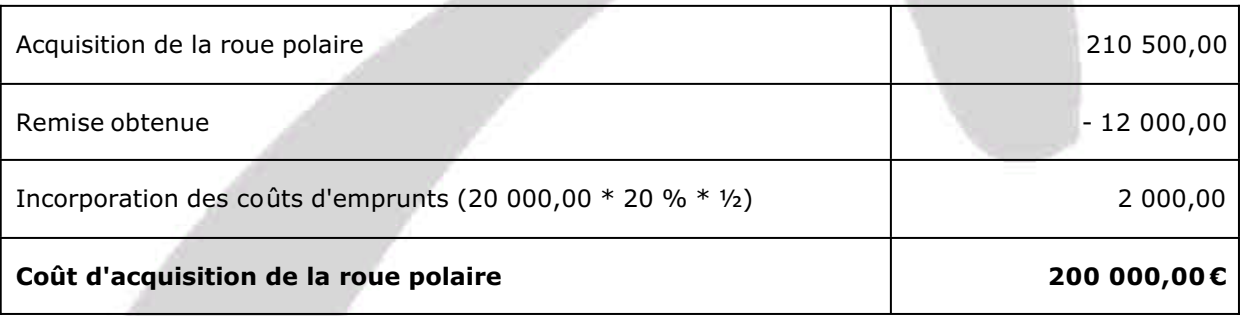

Coût d'acquisition du composant II :

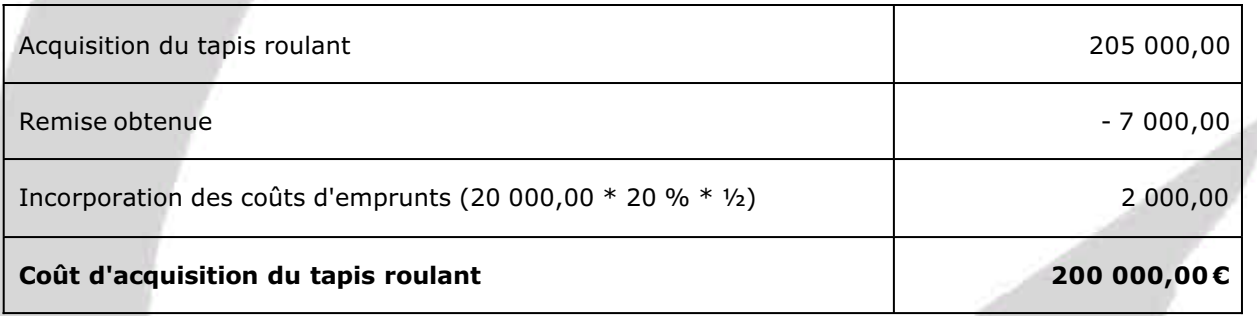

Le coût d'acquisition de l'immobilisation :

600 000,00 + 200 000,00 + 200 000,00 = **1 000 000,00 €.**

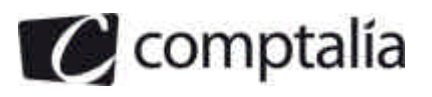

#### **6. Enregistrer les opérations liées à l'acquisition de l'immobilisation, à son utilisation, et à l'encaissement de la subvention d'investissement.**

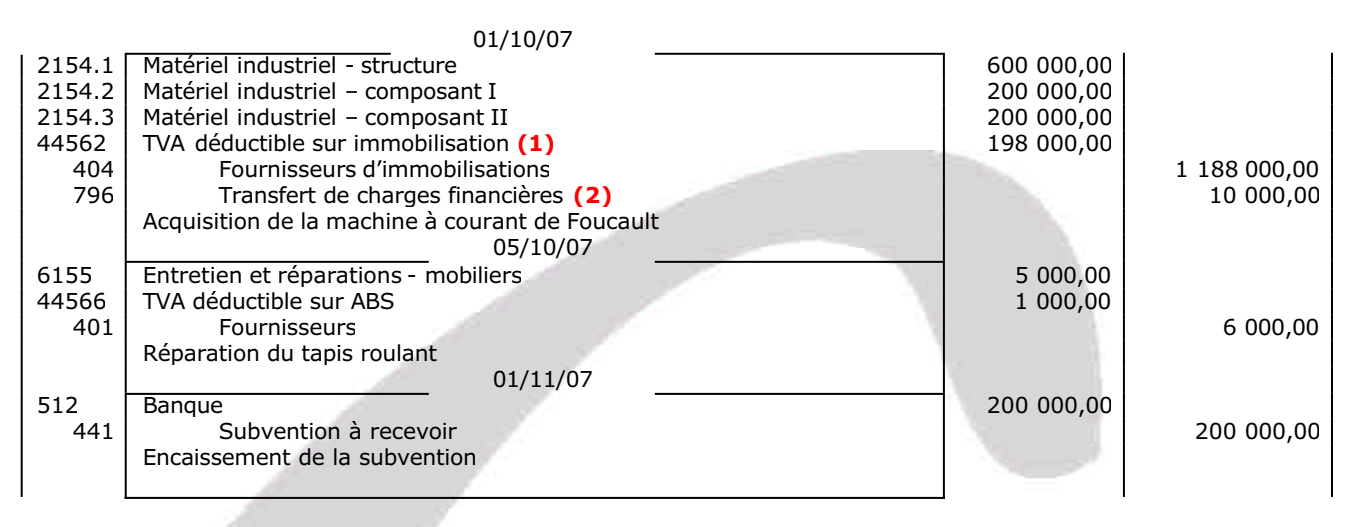

**(1)** Pas de TVA sur les charges financières, le montant de la TVA est de :  $(1\ 000\ 000.00 - 10\ 000.00) * 20\% = 198\ 000.00 \in$ .

**(2)** Les charges financières (intérêts d'emprunt) ne sont pas dues au fournisseur, elles sont comptabilisées en transfert de charges financières.

#### **7. Enregistrer les écritures au 31/12/07 concernant l'amortissement de la machine à courant de Foucault ainsi que la reprise de la subvention.**

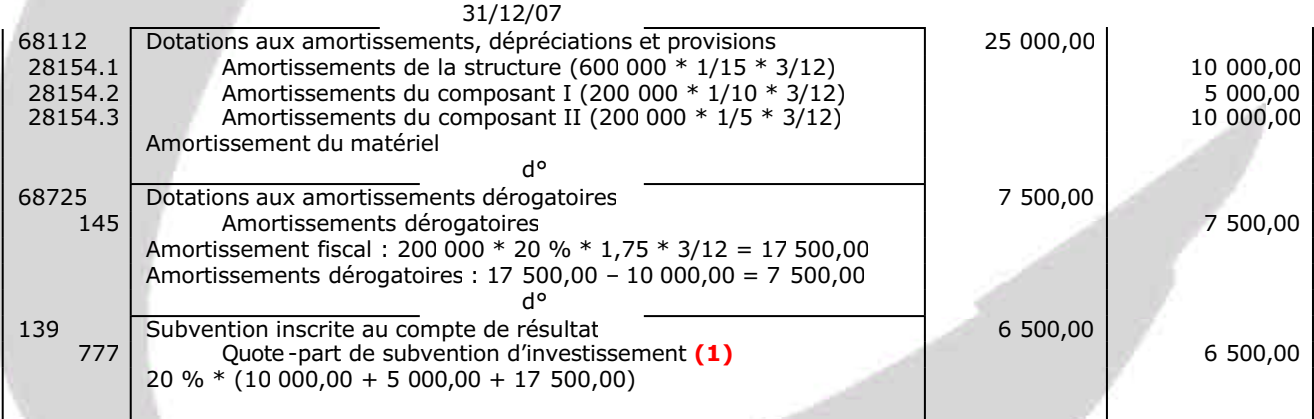

**(1)** Généralement, la méthode adoptée est la reprise de la subvention au même rythme que les amortissements de l'immobilisation.

Par conséquent, c'est l'amortissement **fiscal** (dégressif) qui permet de déterminer le montant de la quote -part de la subvention d'investissement.

D'après l'annexe 3, il serait possible de déterminer la quote-part en se basant uniquement sur l'amortissement comptable et de réintégrer la différence dans l'imprimé 2058-A.

A notre avis les deux solutions sont acceptables.

#### **Remarque** :

Lorsque la subvention porte sur une immobilisation décomposée, l'administration admet que l'imposition des subventions soit répartie sur la durée moyenne pondérée des durées d'amortissement des immobilisations concernées.

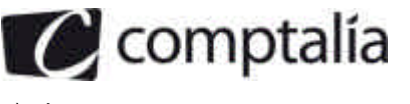

#### **DOSSIER 2 – ABONNEMENT DES CHARGES ET DES PRODUITS**

#### **1. Rappeler quelles sont les responsabilités qui incombent à un comptable salarié**

#### **Rappel du cours Comptalia** :

Le comptable salarié n'est pas un salarié comme les autres. Il détient des informations confidentielles particulièrement sensibles : salaires, coûts, délais de règlement des clients, remises faites aux clients, …

Par ailleurs, il peut être le témoin privilégié de certaines fraudes (comme des prélèvements injustifiés constitutifs d'un délit d'abus de biens sociaux effectués par les dirigeants), le complice d'autres fraudes (comme le délit de présentation de bilan inexact, la communication d'informations inexactes à la banque en vue d'obtenir un crédit, la fraude fiscale ou la dissimulation de certains faits au commissaire aux comptes), voire l'auteur de délits (comme le détournement de fonds, délit qu'il peut en outre dissimuler si le contrôle interne comporte des faiblesses).

De ce fait, il a des responsabilités particulières : disciplinaire, civile, fiscale et pénale.

#### **- Responsabilité disciplinaire**

La responsabilité disciplinaire résulte du lien de subordination existant entre tout salarié et son employeur. Ce dernier la met en cause en cas de non-respect des règles de discipline générale applicables dans l'entreprise ou en cas d'exécution fautive du contrat de travail. La faute grave prive le salarié de toute indemnité de rupture du contrat de travail et du préavis de licenciement. Les sanctions peuvent bien sûr faire l'objet d'un recours auprès des conseils des prud'hommes.

#### **- Responsabilité civile**

La responsabilité civile des comptables est celle de droit commun.

La victime doit apporter la preuve de la faute du salarié et de la relation de cause à effet entre la faute et le dommage subi. Le lien de subordination ne constitue pas une exonération de cette responsabilité en cas d'obéissance à un ordre contraire à la loi.

Par exemple, un chef comptable qui accepte d'enregistrer des écritures destinées à dissimuler des détourneme nts de fonds effectués par le dirigeant, commet une faute grave même s'il n'en tire pas personnellement profit.

Les actionnaires peuvent se retourner contre lui et lui demander de rembourser les sommes détournées par son supérieur hiérarchique si ce dernier n'est pas en mesure de rembourser luimême.

Autre exemple : le comptable qui ne respecte pas son obligation de discrétion commet une faute grave et peut devoir indemniser la victime, y compris son employeur, pour le préjudice ainsi causé.

#### **Remarque :**

L'obligation de discrétion ne doit pas être confondue avec le secret professionnel. Seul le non respect du secret professionnel peut entraîner des sanctions pénales.

Par exemple, le commissaire aux comptes est tenu au secret professionnel, ce qui est prévu par le code de commerce (art. L 822-16) et le code de déontologie (art. 9).

Les comptables salariés, à l'exception des collaborateurs des commissaires aux comptes, n'ont qu'une obligation de discrétion qui ne peut être sanctionnée que par des mesures disciplinaires (décidées par l'employeur et non une juridiction pénale) ou une condamnation prononcée par une juridiction civile (indemnisation de la victime pour le préjudice causé).

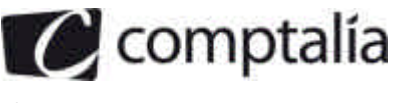

#### **- Responsabilité fiscale**

Le comptable salarié qui, même sur ordre de son supérieur hiérarchique, dissimule, par exemple, une part des sommes sujettes à l'impôt, est susceptible d'être considéré comme complice. Il est passible d'une amende de 37 500 euros (75 000 euros en cas de ventes sans facture) et d'un emprisonnement de cinq ans (CGI. art. 1741).

« *Quiconque a sciemment omis de passer ou de faire passer des écritures ou a passé ou fait passer des écritures inexactes ou fictives au livre-journal et au livre d'inventaire* » est passible des mêmes peines (CGI. art. 1743). Ceux qui ont fait l'objet d'une condamnation définitive peuvent «être solidairement tenu, avec le redevable légal de l'impôt fraudé, au paiement de cet impôt ainsi qu'à celui des pénalités fiscales y afférentes. » (CGI, art. 1745)

Il n'est pas nécessaire que le comptable ait tiré un profit personnel direct de la fraude pour qu'il risque une telle sanction.

#### **- Responsabilité pénale**

La responsabilité pénale du comptable salarié obéit bien sûr aux principes généraux applicables à tous les salariés qui commettent des faits délictueux. Mais il peut en outre, du fait de ses fonctions, plus que tout autre salarié, être complice de délits commis par d'autres :

- les chefs d'entreprises qui peuvent commettre des abus de biens sociaux, escroqueries, présenter des bilans inexacts, distribuer des dividendes fictifs, etc.
- les représentants légaux de sociétés qui peuvent ne pas convoquer des actionnaires aux assemblées générales, etc.

Le lien de subordination n'a pas pour effet de faire obstacle à la responsabilité pénale.

#### **Exemple**

A ainsi été condamné pour complicité d'abus de biens sociaux, le secrétaire général d'une entreprise qui a, en connaissance de cause, falsifié les bilans et n'a pas eu la force morale de résister aux exigences illicites de son employeur, lequel lui avait fait confectionner un faux bilan, ce qui avait permis la répartition de dividendes fictifs et l'obtention, auprès des banques et organismes financiers, d'avances importantes.

Étant au cœur des informations les plus sensibles dans une entreprise, les comptables salariés ont des responsabilités plus lourdes que celles de la plupart des autres salariés.

**2. Expliquer les recommandations d'ordre général prévues par le code de déontologie de l'Ordre des Experts-Comptables (O.E.C) afin que l'expert-comptable exerce sa profession avec compétence, conscience professionnelle et indépendance d'esprit.**

#### **Rappel du cours Comptalia** :

Les recommandations prévues par le code de déontologie de l'O.E.C sont les suivantes :

L'article 1 rappelle l'importance de la profession dans la société : « *le caractère libéral de la profession d'expert-comptable repose sur la souveraine loi d'une conscience morale et professionnelle irréprochable et d'un dévouement au bien commun et à l'intérêt général*. »

Lors de son inscription à l'Ordre, le jeune professionnel doit prêter serment conformément à la formule suivante : « *je jure d'exercer ma profession avec conscience et probité, de respecter et faire respecter les lois dans mes travaux*. »

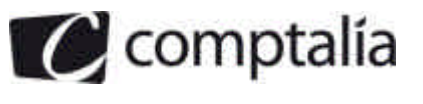

Dans l'exercice de ses missions, l'expert-comptable doit faire preuve :

- de compétence et de conscience professionnelle et donc se tenir constamment à jour ;
- de probité, d'honneur et de dignité et donc, notamment, acquérir une certitude suffisante avant de faire toute proposition ;
- d'indépendance d'esprit ce qui implique qu'il donne son avis sans égard au souhait de celui qui le consulte, se prononce avec sincérité et en toute objectivité et ne se place jamais en situation de conflit d'intérêt.

Les membres de l'Ordre font l'objet d'un contrôle de qualité de la part de l'Ordre. Ils sont soumis au secret professionnel.

Il leur est interdit de faire du démarchage, c'est-à-dire toute démarche non sollicitée en vue de proposer leurs services à des tiers. En revanche, la publicité sera permise, dans la mesure où elle procure au public une information nécessaire, mais elle devra être exempte de tout élément comparatif.

#### **3. Expliquer la méthode comptable de l'abonnement des charges et des produits. Préciser quel est son intérêt pour l'entreprise.**

#### **Rappel du cours Comptalia**

Lorsque des charges ou des produits périodiques sont prévus avec une précision suffisante, l'entreprise peut décider de les répartir par fractions égales entre les périodes mensuelles ou trimestrielles.

#### **Exemples** :

Loyers à verser ou à recevoir, intérêts à verser ou à recevoir, taxe professionnelle, primes d'assurances, dotations aux amortissements.

Les charges ou les produits répartis par abonnement sont enregistrés dans le compte 488, comptes de répartition périodique des charges et des produits ou, plus précisément,

- 4886. Charges
- 4887. Produits

Dans le cas des charges, le compte 4886 est :

- crédité pour chaque période mensuelle (ou trimestrielle) de la fraction des charges abonnées par le débit du compte concerné de la classe 6 ;
- débité du montant des charges effectivement facturées.

Le compte 4887 fonctionne de manière symétrique.

En fin d'exercice, le compte 4886 (ou 4887) est soldé par le compte de charges (ou de produits) concerné.

L'abonnement des charges et des produits permettent à l'entreprise de pouvoir calculer des résultats périodiques (mensuels ou trimestriels). De plus, une telle répartition facilite la liaison entre la comptabilité générale et la comptabilité analytique dans la quelle les résultats sont généralement déterminés mensuellement.

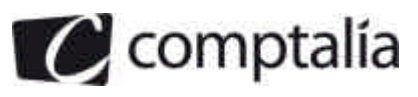

#### **4. Enregistrer les écritures concernant l'abonnement des charges et des produits pour les mois de septembre et de décembre 2007.**

D'après les informations dont nous disposons, les écritures sont les suivantes :

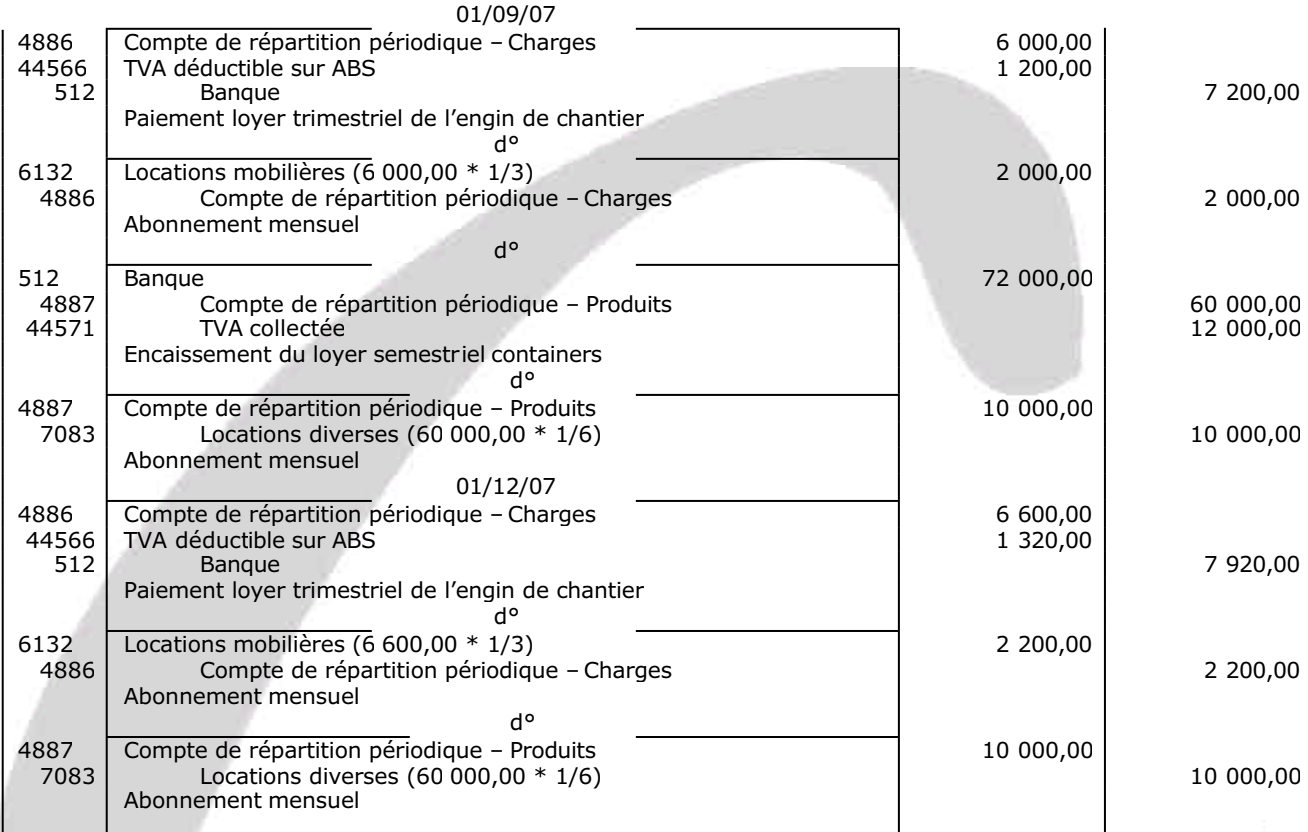

#### **5. Procéder aux régularisations comptables nécessaires au 31/12/07**

A l'inventaire il convient de procéder aux enregistrements suivants :

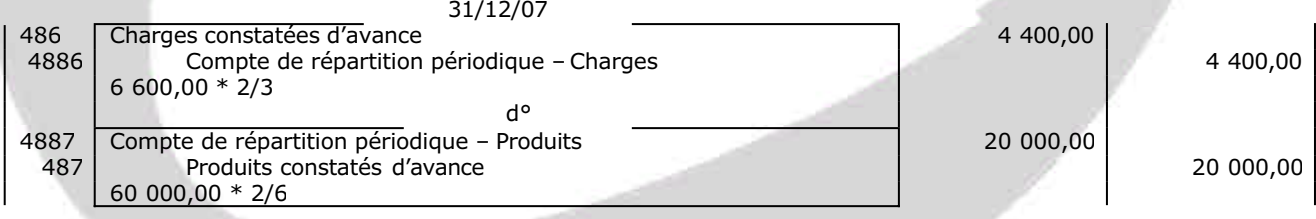

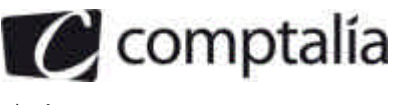

#### **DOSSIER 3 – REPARTITION DU RESULTAT**

#### **1. Rappeler les principales caractéristiques des actions de préférence**

#### **Rappel du cours Comptalia**

#### **Les actions de préférence**

Les actions de préférence sont celles qui confèrent à leurs titulaires un ou plusieurs avantages par rapport aux autres actions.

Les actions de préférence sont créées par délibération de l'assemblée générale extraordinaire qui décide de leurs modalités.

Elles peuvent être "avec ou sans droit de vote, assorties de droits particuliers de toute nature, à titre temporaire ou permanent " (c. commerce, art. L 228-11).

L'avantage attribué aux actions privilégiées peut être notamment :

- l'octroi d'un **dividende préciputaire,** c'est-à-dire d'un intérêt statutaire servi aux actions privilégiées par préférence aux actions ordinaires (qui peuvent se voir ainsi privées de dividende si le bénéfice de l'exercice est insuffisant) ;
- l'octroi d'un **dividende cumulatif** (si l'insuffisance du bénéfice d'un exercice ne permet pas de verser l'intégralité de l'intérêt statutaire aux actions privilégiées, le solde impayé sera prélevé sur les bénéfices des exercices suivants avant toute distribution aux actions ordinaires).

#### **2. Indiquer les modalités de paiement des dividendes en actions dans les sociétés non cotées.**

#### *Article L.232-13 du Code de Commerce*

La mise en paiement des dividendes doit intervenir dans un délai de 9 mois après la clôture de l'exercice (la prolongation de ce délai peut être accordée par décision de justice sur ordonnance du Président du Tribunal de Commerce).

Ce paiement peut se faire soit en numéraire, soit en nature, soit en actions de la société émises à cet effet.

Le paiement des dividendes en actions n'est possible que s'il a été prévu par les statuts. Il a lieu dans un délai maximal de trois mois après la tenue de l'assemblée générale ordinaire.

Le choix doit être laissé à chaque associé de percevoir les dividendes en numéraire ou en actions.

Ce paiement entraîne une augmentation de capital assortie d'une prime d'émission qui est fonction du prix d'émission des actions.

**Remarque** :

Certaines conditions doivent être respectées :

- Dans les sociétés cotées, le prix d'émission des actions nouvelles ne doit pas être inférieur à 90% de la moyenne des cours des 20 séances de bourse précédant le jour de la décision de mise en distribution, diminuée du montant net du dividende.

- Dans les sociétés non cotées, le prix d'émission est fixé en fonction des capitaux propres figurant au bilan ou par un expert désigné en justice à la demande des dirigeants.

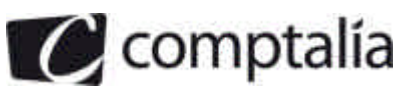

#### **Rappel du cours Comptalia**

Les dividendes revenant aux actionnaires ne sont pas un multiple exact de la valeur d'attribution d'une action, donc :

- le nombre d'actions à remettre est en général arrondi par défaut, une soulte étant versée pour compenser la différence .
- ou l'assemblée générale peut prévoir un versement complémentaire des actionnaires

#### **3. Présenter le projet de répartition du bénéfice de la société YPREMIUM au titre de l'exercice 2007.**

Dans le cadre de l'affectation du résultat, il est important de tenir compte de l'ordre d'affectation (les calculs se succédant) ainsi que des données spécifiques à la société concernée (statuts, décisions d'affectation…)

A l'aide de l'annexe 5, nous obtenons le projet de répartition suivant :

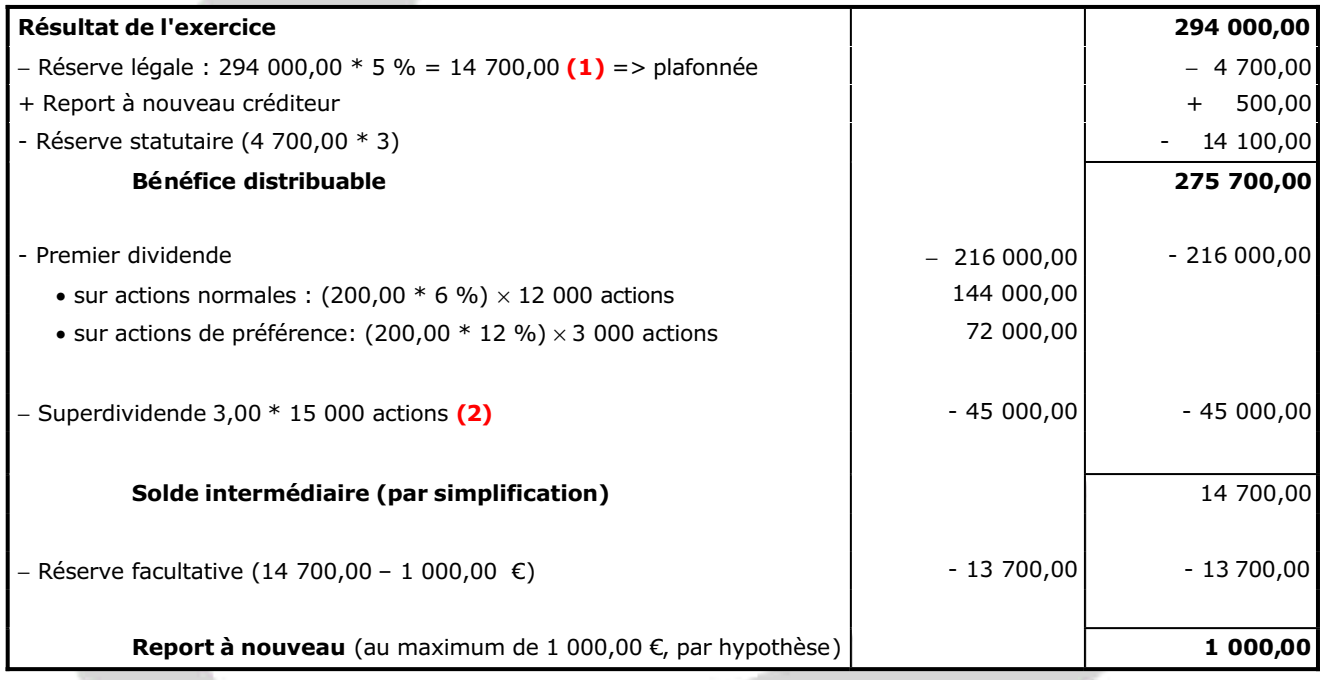

**(1)** 300 000,00 – 295 300,00 = 4 700,00 €

#### **Rappel du cours Comptalia concernant le calcul et le traitement de la réserve légale**

Réserve légale (compte 1061)

Comme le capital social dont elle est le prolongement, la réserve légale assure que la société possède un patrimoine minimal. Les tiers créanciers de l'entreprise sont garantis par ce patrimoine social. En revanche, il n'est prévu ni capital minimal, ni réserve légale, dans les sociétés de personnes où le patrimoine personnel des associés sert de garantie aux tiers.

**La dotation est égale à 5 % du bénéfice de l'exercice diminué éventuellement des pertes antérieures c'est à dire des reports à nouveaux débiteurs**.

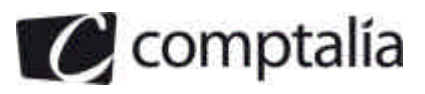

#### **Remarque** :

Seules les pertes antérieures inscrites dans un compte de report à nouveau débiteur interviennent dans la définition de l'assiette.

Les éventuels reports à nouveau bénéficiaires ne subissent pas le prélèvement pour la réserve légale car ils l'ont déjà subi lors d'un exercice précédent.

Ce prélèvement cesse d'être obligatoire lorsque la réserve légale atteint **10 % du capital social**.

#### **Remarque** :

Le capital social à considérer comprend le capital non appelé et le capital amorti. En cas d'augmentation du capital, la dotation annuelle à la réserve légale doit être poursuivie ou reprise jusqu'à ce que le montant de la réserve atteigne 10 % du capital modifié. En cas de réduction du capital, l'assemblée générale ordinaire pourrait donner une autre affectation à la fraction de la réserve légale qui excéderait 10 % du capital modifié.

Dans notre cas, la réserve légale théorique est de 294 000,00 \* 5 % soit 14 700,00 €

Or :

- le plafond est ici de 3 000 000,00 \* 10 % soit 300 000,00 €
- la dotation existante (cf. annexe 5) est de 295 300,00 €
- la dotation complémentaire sera donc de 300 000,00 295 300,00 = **4 700,00 €**
- **(2)** Le dividende global inclut le premier dividende (statutaire) et le superdividende Nous disposons des informations suivantes :
	- Le dividende global est de 15,00 € par action ordinaire
		- le premier dividende, unitaire, est de 200,00  $*$  6 % soit 6,00  $\epsilon$

Par conséquent le superdividende est fixé à 15,00 − 12,00 = 3,00 € par action

**Le superdividende est identique à toutes les actions,** soit 15 000 actions \* 3,00 = 45 000,00 €

#### **4. Passer l'écriture de répartition du bénéfice après l'adoption du projet de répartition par AGO du 15 mai 2008.**

L'écriture de répartition du bénéfice est la suivante :

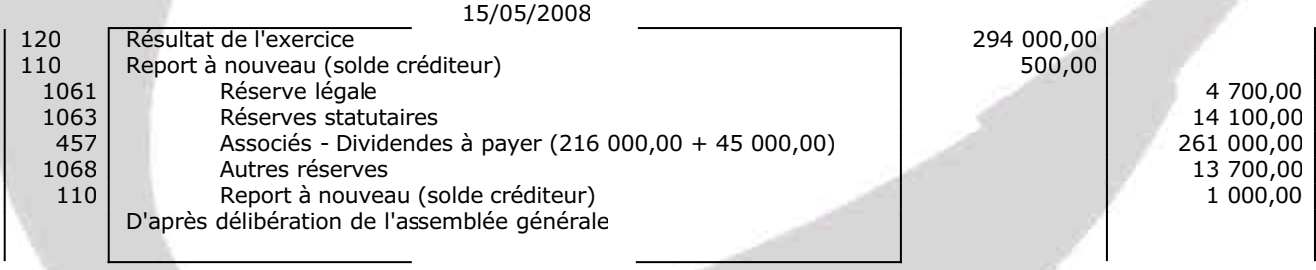

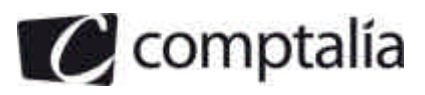

#### **5. Calculer le nombre d'actions attribuées aux actionnaires désireux de percevoir leurs dividendes en actions.**

L'énoncé nous précise que 5 000 actionnaires ont décidé de percevoir leurs dividendes en actions.

Nous savons par ailleurs que :

- le prix d'émission est de 220,00 €

- le dividende unitaire est de 15,00 par actions ordinaires

=> (5 000 \* 15,00) / 220,00 = 340,90909… soit arrondi à 340 actions (Cf. énoncé)

#### **Remarque** :

Le fait que le nombre d'actions soit arrondi, va faire apparaître une soulte.

Détermination de la soulte :

- 75 000,00 € de dividendes à verser pour les 5 000 actions ordinaires
- 340 \* 220,00 = 74 800,00 € représentés par les dividendes en actions

=> soit une différence de 200,00 €

**Remarque** : Ce qui correspond aussi aux arrondis soit 0,90909  $*$  220,00 = 200,00  $\epsilon$ 

#### **6. Enregistrer le paiement des dividendes et l'augmentation de capital au 15 septembre 2008.**

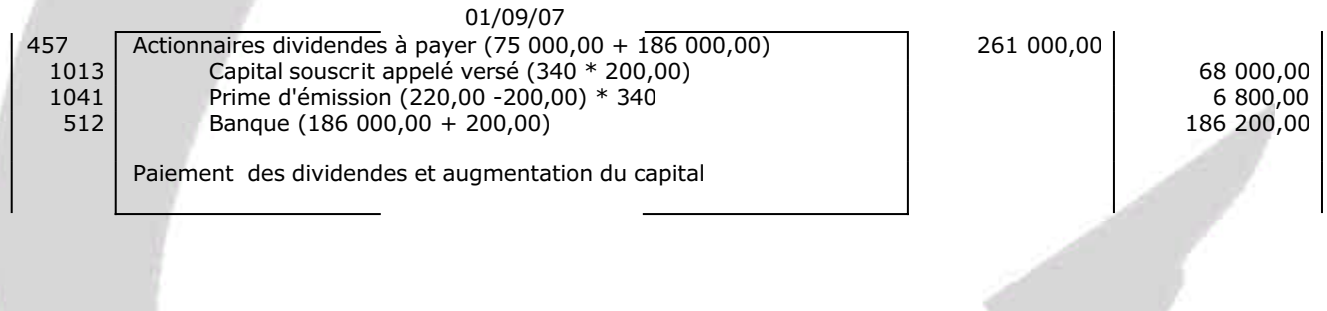

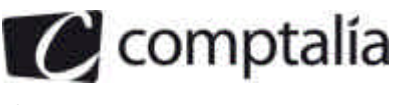

#### **DOSSIER 4 – OPERATIONS AVEC DES ENTITES SPECIFIQUES**

#### **1. Rappeler brièvement les missions respectives de l'ordonnateur à la mairie de Meyzieu et du comptable public.**

#### **Rappel du cours Comptalia**

Le rôle du comptable public découle de la Déclaration des droits de l'homme et du citoyen du 26 août 1789 qui stipule que :

« Tous les citoyens ont le droit de constater par eux-mêmes ou par leurs représentants, la nécessité de la contribution publique, de la consentir librement, d'en suivre l'emploi, et d'en déterminer la quotité, l'assiette, le recouvrement et la durée. » (Art. 14)

« La société a le droit de demander compte à tout agent public, de son administration. » (Art. 15).

Le comptable public est "un fonctionnaire" ou agent habilité à titre principal au maniement des deniers publics ou des deniers privés réglementés. Il a seul la qualité pour recouvrer les créances et payer les dettes de la majeure partie des personnes publiques, ainsi que pour manier ou conserver les fonds et valeurs appartenant ou confiés à celles-ci. Il est chargé de l'encaissement et du paiement des deniers publics au vu des titres de paiement ou de recettes émis par l'ordonnateur.

Il est chargé d'une mission de contrôle, puisqu'il ne peut acquitter les dettes ou percevoir les recettes (…) que si elles ont été prévues au budget (principe de l'autorisation budgétaire).

La loi organique relative aux lois de finances (LOLF) a assigné un nouveau rôle aux comptables publics de l'État qui sont maintenant aussi chargés de veiller "au respect des principes et règles" comptables et doivent s'assurer « notamment de la sincérité des enregistrements comptables et du respect des procédures. » (Art. 31).

Le contrôle interne, dans le secteur public, a conduit à séparer les fonctions d'ordonnateur, exercées par les fonctionnaires ayant des responsabilités opérationnelles, et les fonctions de comptable, exercées par des fonctionnaires appartenant à un corps placé sous l'autorité du ministre des finances.

- L'ordonnateur décide de la dépense, dans le cadre du budget qui lui est confié et qui a fait l'objet d'un vote.
- Le comptable contrôle la régularité (dans le sens de la conformité à la règle) de l'engagement décidé par l'ordonnateur.

#### **2. Indiquer les principales motivations qui conduisent à la constitution d'un G.I.E.**

La première motivation est avant tout de constituer un GIE, d'une part dans le but de faciliter ou de développer l'activité de ses membres, d'autre part d'améliorer ou d'accroître les résultats de cette activité.

De plus, le GIE bénéficie par ailleurs de règles juridiques très souples tant au niveau de son financement que de son fonctionnement.

En effet, la constitution d'un GIE est simple : il peut être constitué avec ou sans apport, son objet peut être civil ou commercial et il est administré par une ou plusieurs personnes physiques. Celui-ci étant doté de la personnalité morale. Le GIE bénéficie aussi d'une liberté dans son organisation, dans son fonctionnement interne et le formalisme est allégé.

Le GIE permet également d'acquérir et de gérer en commun de lourds investissements.

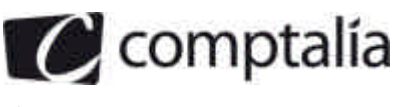

#### **3. Enregistrer dans la comptabilité du GIE les opérations réalisées en 2007 et 2008.**

Ecritures en 2007 :

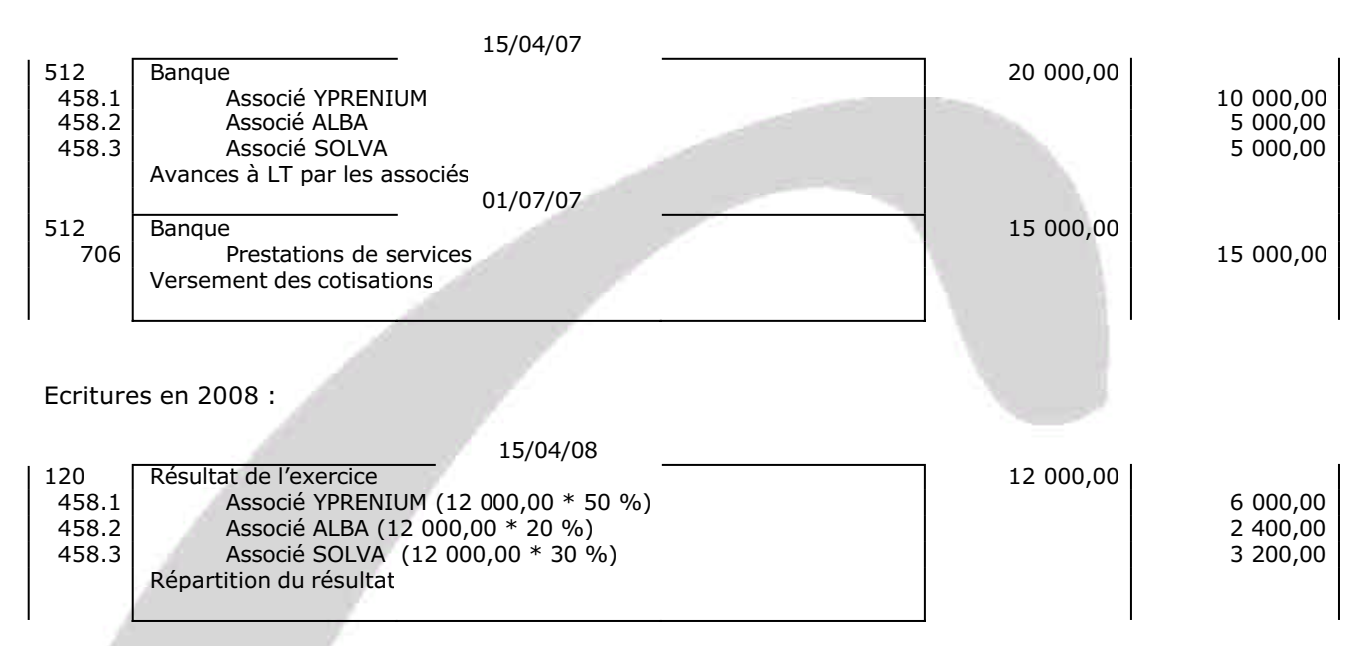

La répartition du résultat se fait proportionnellement à la détention (capital) des membres

#### **Remarque** : L'intégralité du résultat est distribué, pas de possibilité de dotation en réserve dans un GIE.

#### **4. Quote-part du résultat bénéficiaire du GIE dans la comptabilité de la société YPREMIUM.**

L'écriture est la suivante :

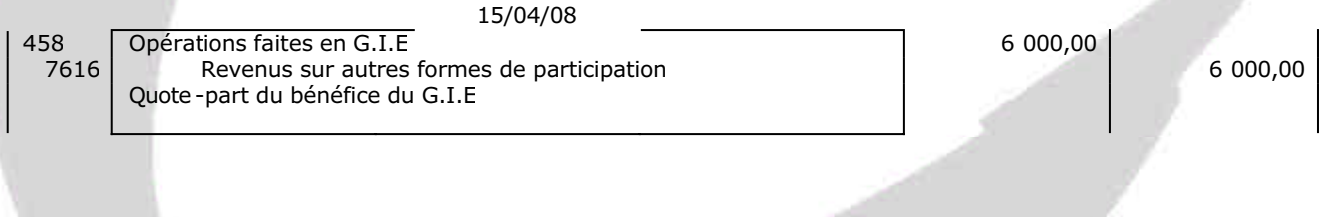